# **Information Systems**

### *5 Management Information Systems*

#### **Terry Marris September 2008**

We have seen how information is used in business. The main aim of business is to maximise profits and minimise costs. We see how management information systems (MIS) help.

#### **5.1 Feedback Loops**

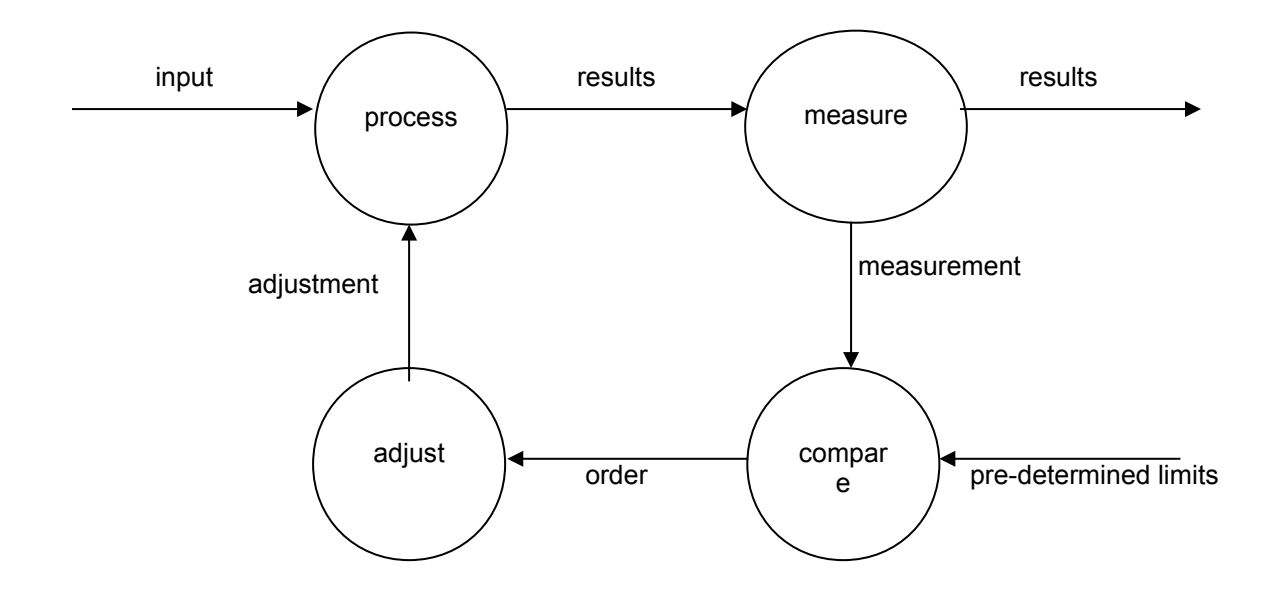

The essential process of a Management Information System is to

- measure results
- compare results with a pre-determined limit
- make adjustments if necessary

For example:

- measure the length of time students stand in the refectory queue
- compare this time with a target time e.g. less than 3 minutes
- if the students have to wait longer either employ extra staff, cooks and equipment or adjust the target

#### **5.2 Features of an MIS**

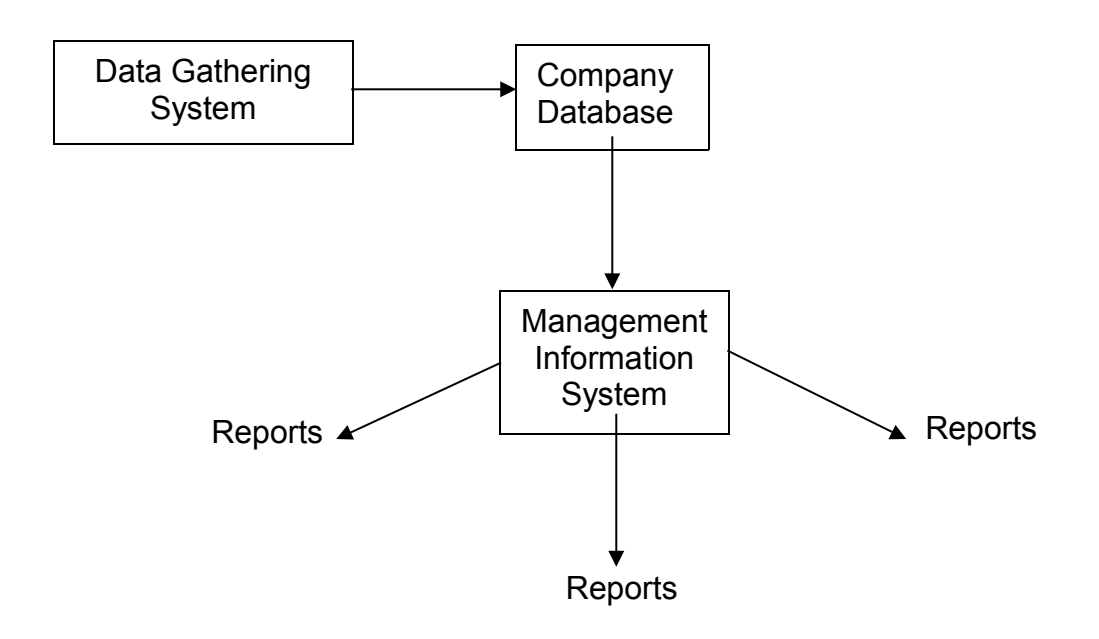

MIS relies on data from the company's databases to produce various reports. And, of course, the database gets its data from data input systems. Types of report include:

- *detailed* e.g. all the foodstuffs bought, consumed and discarded each day
- *summary* e.g. total income from sales and total expenditure on purchases this month
- *exception* e.g. generated automatically only when planned things go wrong, such as *out of potatoes* when you plan to have at least 10kg potatoes in stock at any one time. Managers do not usually need to know when things are going right, only when things are going wrong do they need to know.
- *periodic* e.g. daily, weekly, monthly, ... how many tonnes of potatoes consumed this month?
- *online ad hoc request* e.g. how many times has the chip fryer broken down this past month? [ad hoc - especially for the purpose of]

Of course, management need/want their information to be:

- accurate
- up-to-date
- easy to understand

otherwise, how can they do their job?

## **5.3 MIS and Functional Areas**

Previously, we have largely ignored the role of management in the functional areas of a college refectory. We now put that right in the following table.

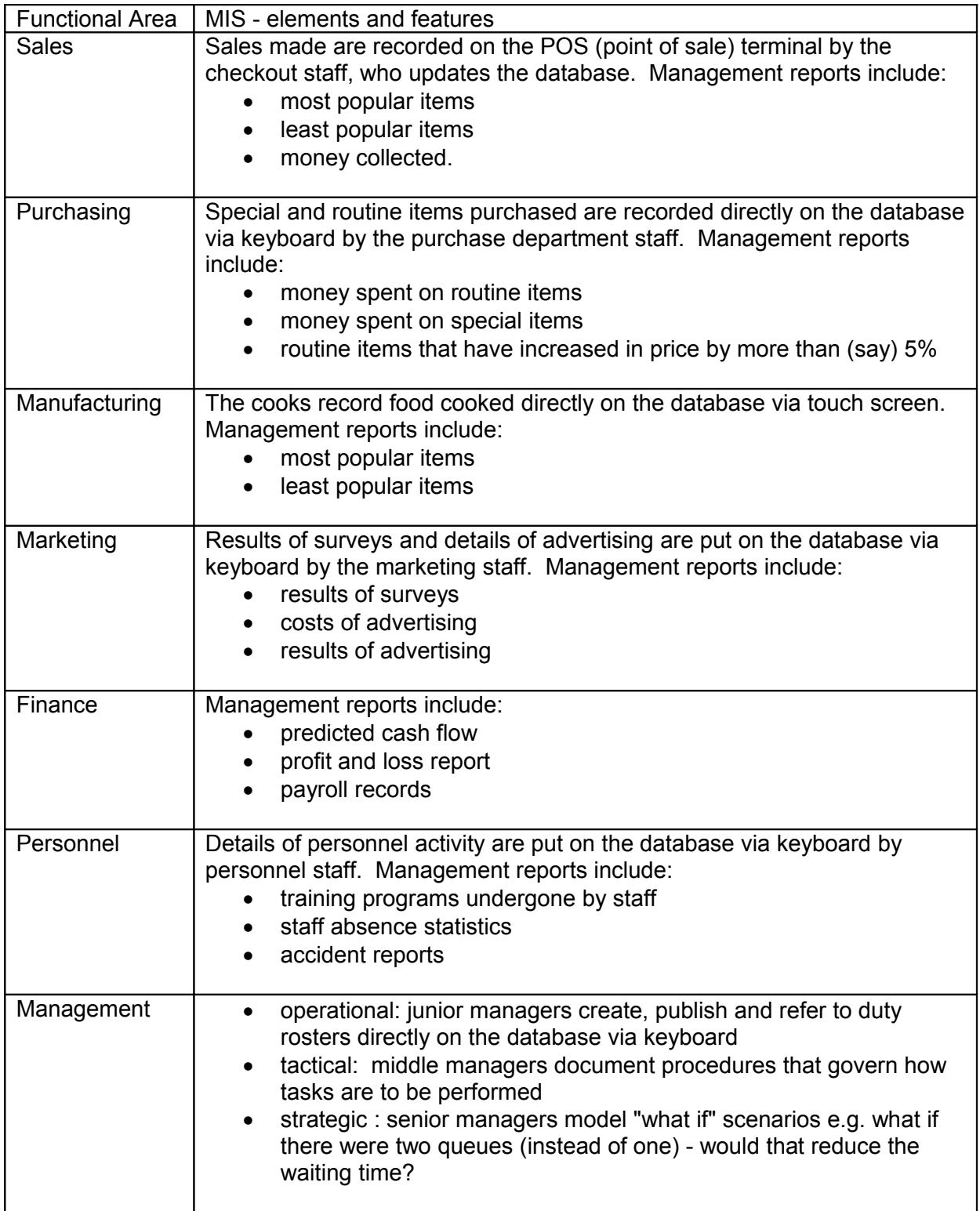

### **5.4 Exercises**

You are the manager of a college's computing department. What management information systems reports would you expect to see and why?

#### **Bibliography**

*http://en.wikipedia.org/wiki/Management\_information\_systems* accessed 4 Sep 2008 *http://www.niace.org.uk/projects/learningfromexperience/consortia/MIS.htm* accessed 4 Sep 2008 *http://www.bath.ac.uk/bucs/services/mis/* accessed 4 Sep 2008 *http://www.sed.manchester.ac.uk/idpm/research/publications/wp/igovernment/ documents/igov\_wp05.pdf* accessed 4 Sep 2008

**Next** we look at tools.